## eVidyalaya Half Yearly<br>Report

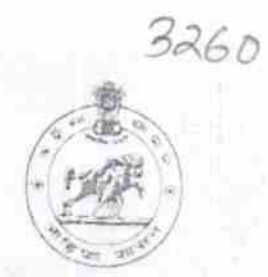

Department of School & Mass Education,<br>Govt. of Odisha

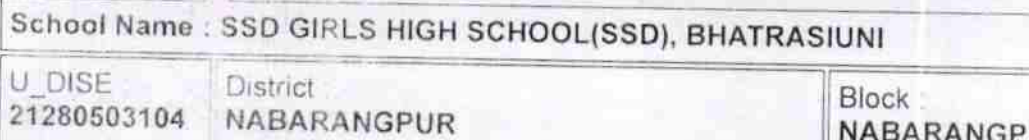

**MUREAU ADAMS CRISIS CAUSING MARK** 

NABARANGPUR

**BERNO** 

Report Create Date 0000-00-00 00 00:00 26554) The property and contact constructions of the contact of the contact of

**MENNETHERMANN** 

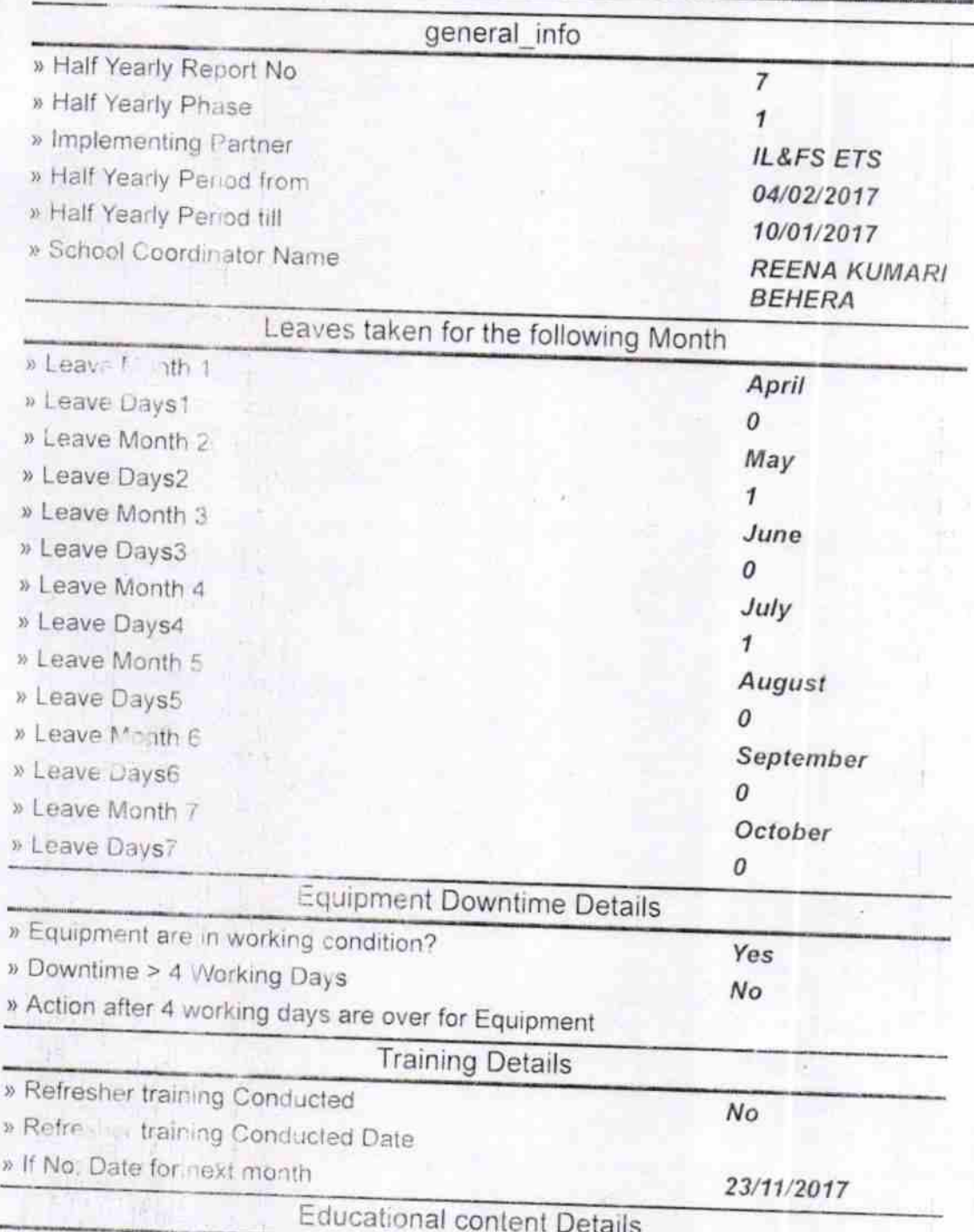

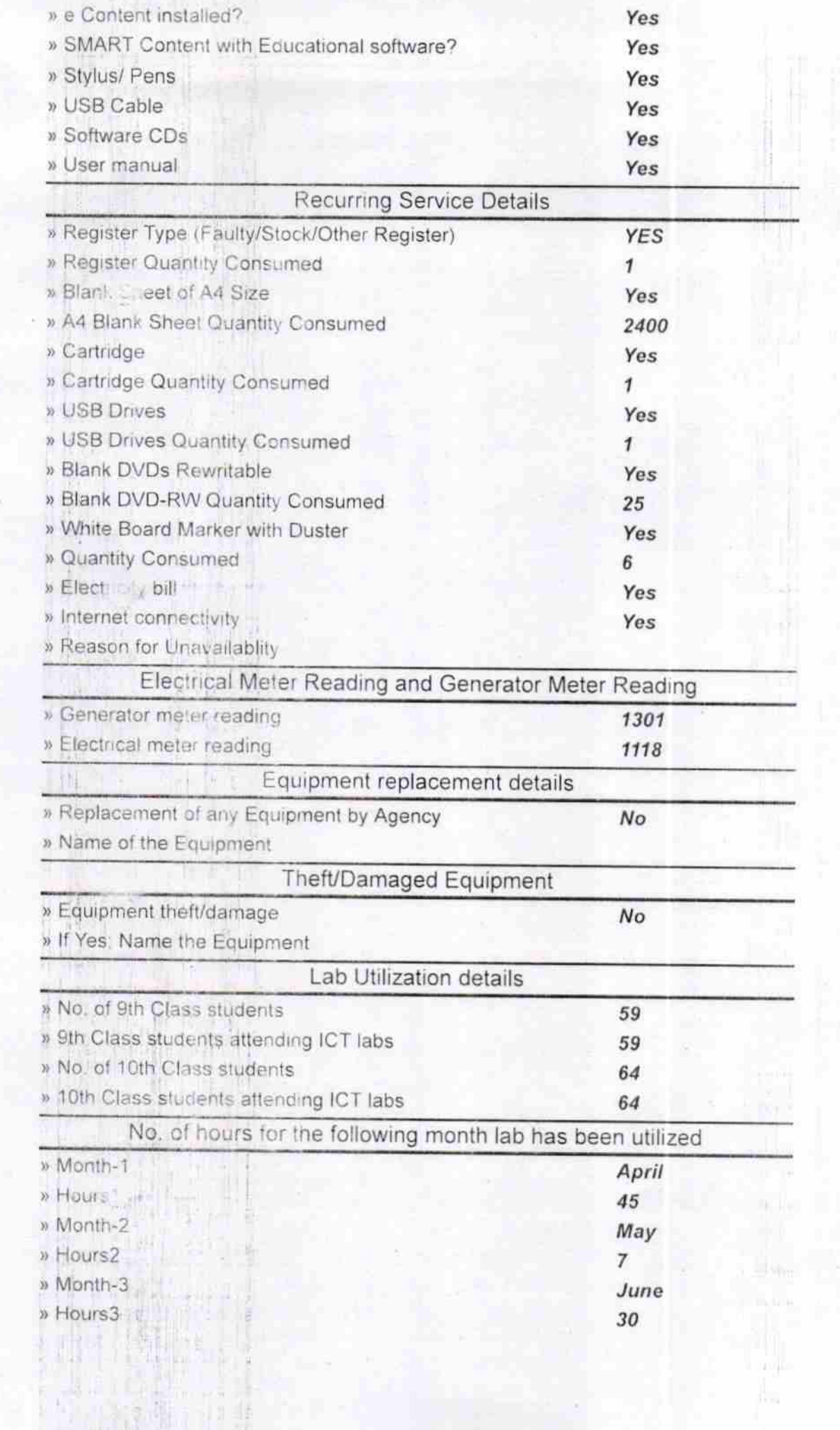

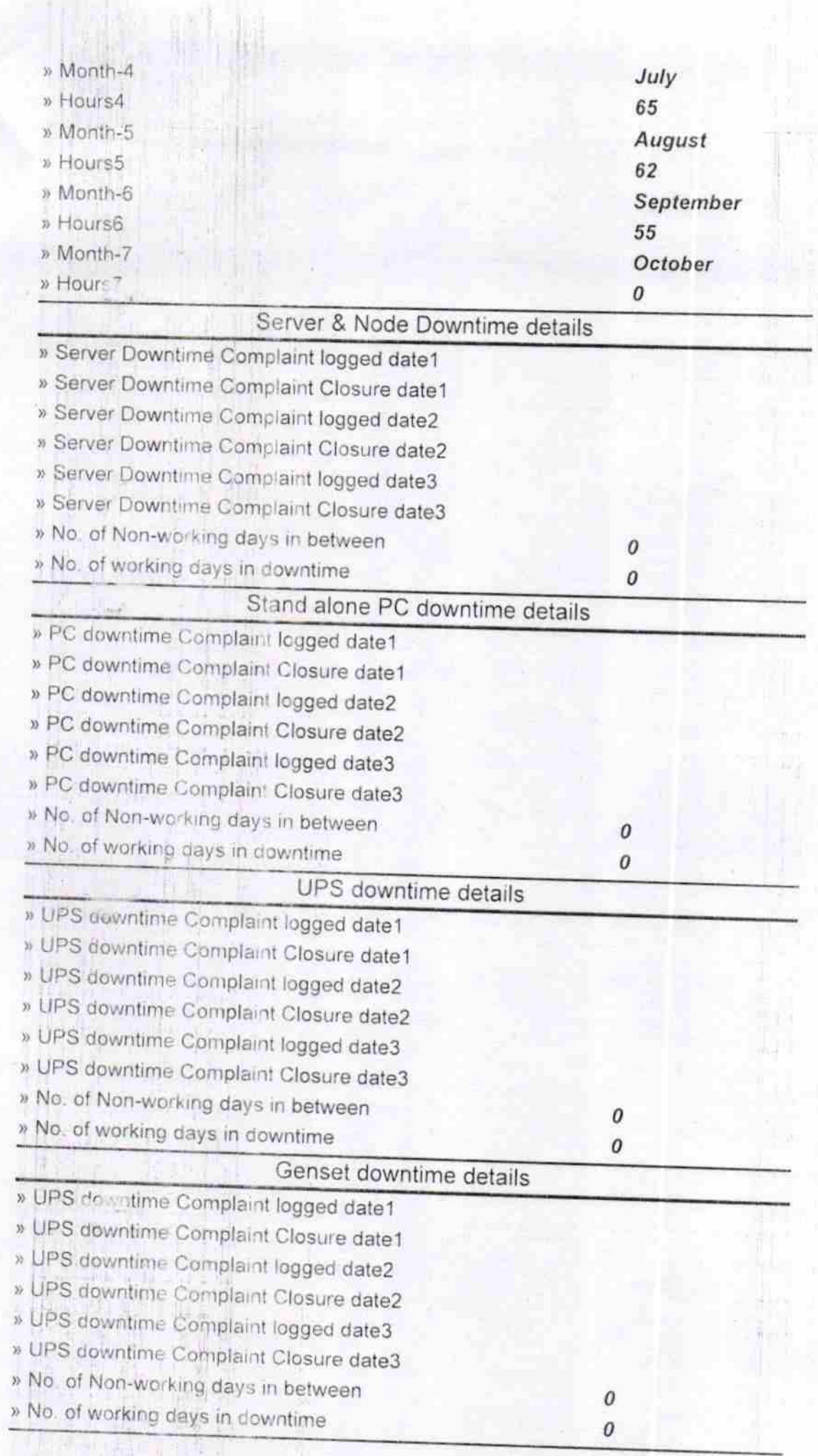

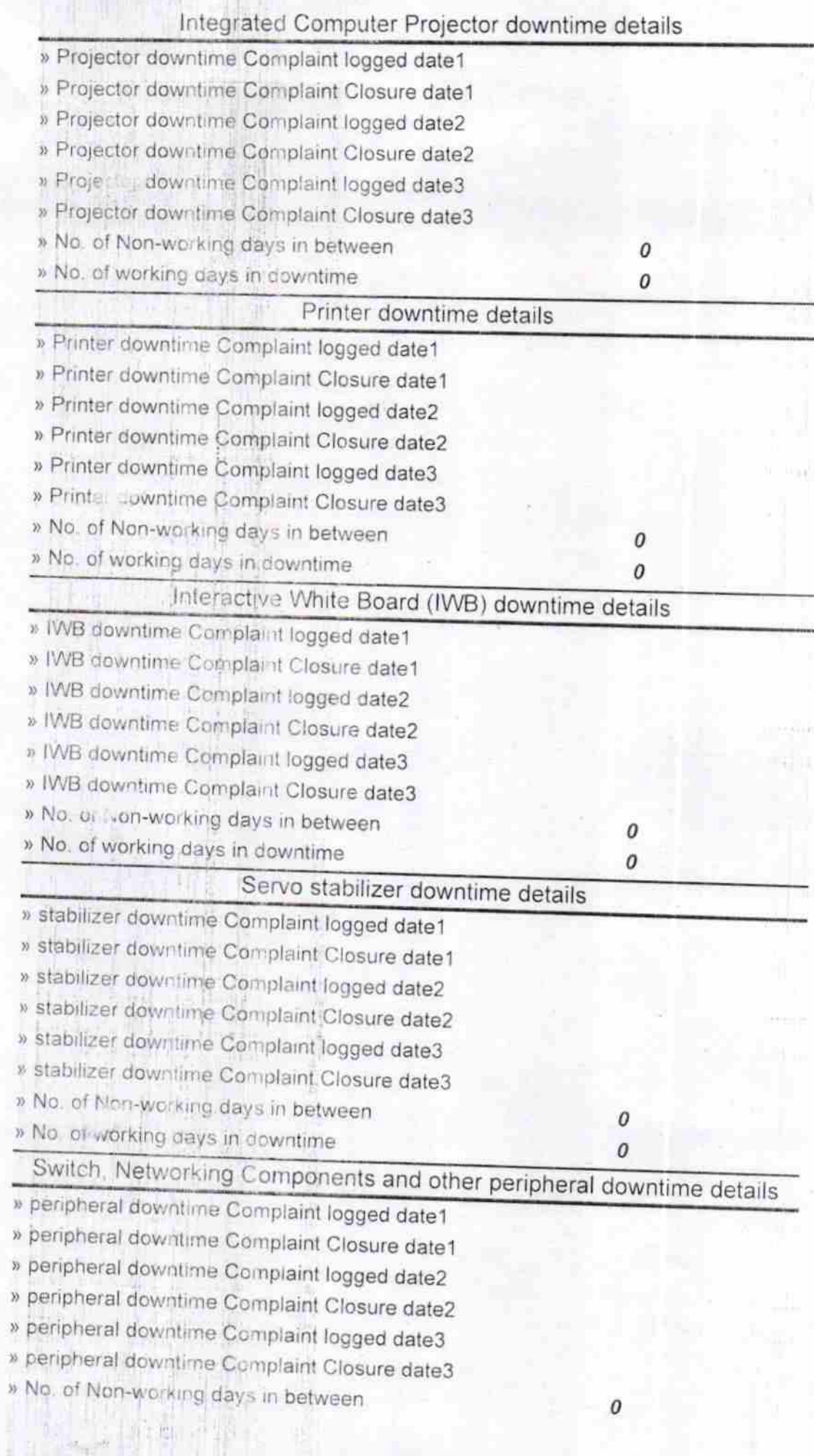

ir<br>Is

 $\bar{z}$ 

Sec.

 $\frac{1}{2}$ 

of The Land Have (2-8)

L.

 $\frac{\partial (\mathcal{C}^{\mathcal{M}})^{||1||+}}{ \text{Head Master}}$  Govt. (S.S.D.) Girls' High School<br>Bhatrasiuni, Nabarangpur<br>Signature of Head Master/Mistress with Seal